#### МИНИСТЕРСТВО НАУКИ И ВЫСШЕГО ОБРАЗОВАНИЯ РОССИЙСКОЙ ФЕДЕРАЦИИ ФЕДЕРАЛЬНОЕ ГОСУДАРСТВЕННОЕ БЮДЖЕТНОЕ ОБРАЗОВАТЕЛЬНОЕ УЧРЕЖДЕНИЕ ВЫСШЕГО ОБРАЗОВАНИЯ «РЯЗАНСКИЙ ГОСУДАРСТВЕННЫЙ УНИВЕРСИТЕТ ИМЕНИ С.А. ЕСЕНИНА»

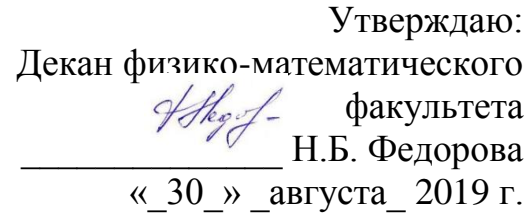

# **РАБОЧАЯ ПРОГРАММА УЧЕБНОЙ ДИСЦИПЛИНЫ**

#### **ПРОГРАММИРОВАНИЕ**

**Уровень основной образовательной программы:** бакалавриат

**Направление подготовки:** 44.03.05 Педагогическое образование

**Направленность (профиль):** Информатика

**Форма обучения:** заочная

**Сроки освоения ООП:** 4,5 года **(**нормативный)

**Физико-математический факультет**

**Кафедра:** информатики и вычислительной техники и МПИ

**Рязань, 2019 г.**

#### **ВВОДНАЯ ЧАСТЬ**

#### **1. ЦЕЛИ ОСВОЕНИЯ УЧЕБНОЙ ДИСЦИПЛИНЫ (МОДУЛЯ)**

Целью освоения учебной дисциплины «Программирование» является формирование у обучающихся общекультурных и профессиональных компетенций в процессе изучения объектно-ориентированного программирования для последующего применения в учебной и практической деятельности.

#### **2. МЕСТО УЧЕБНОЙ ДИСЦИПЛИНЫ В СТРУКТУРЕ ООП ВУЗА**

2.1. Учебная дисциплина «Программирование» относится к вариативной части обязательных дисциплин Блока 1 Б1.В.ОД.16

2.2. Для изучения данной учебной дисциплины необходимы следующие знания, умения и навыки, формируемые дисциплинами предшествующего уровня образования:

– «Информатика»:

– «Вводный курс программирования»:

2.3. Перечень последующих учебных дисциплин, для которых необходимы знания, умения и навыки, формируемые данной учебной дисциплиной:

– «Исследование операций»;

– «Прикладная теория алгоритмов»;

– «Формальные алгоритмические системы».

2.4. ТРЕБОВАНИЯ К РЕЗУЛЬТАТАМ ОСВОЕНИЯ УЧЕБНОЙ ДИСЦИПЛИНЫ<br>Изучение данной учебной дисциплины направлено на формирование у обучающих общекультурных (ОК) и профессиональных (ПК) компетенций:

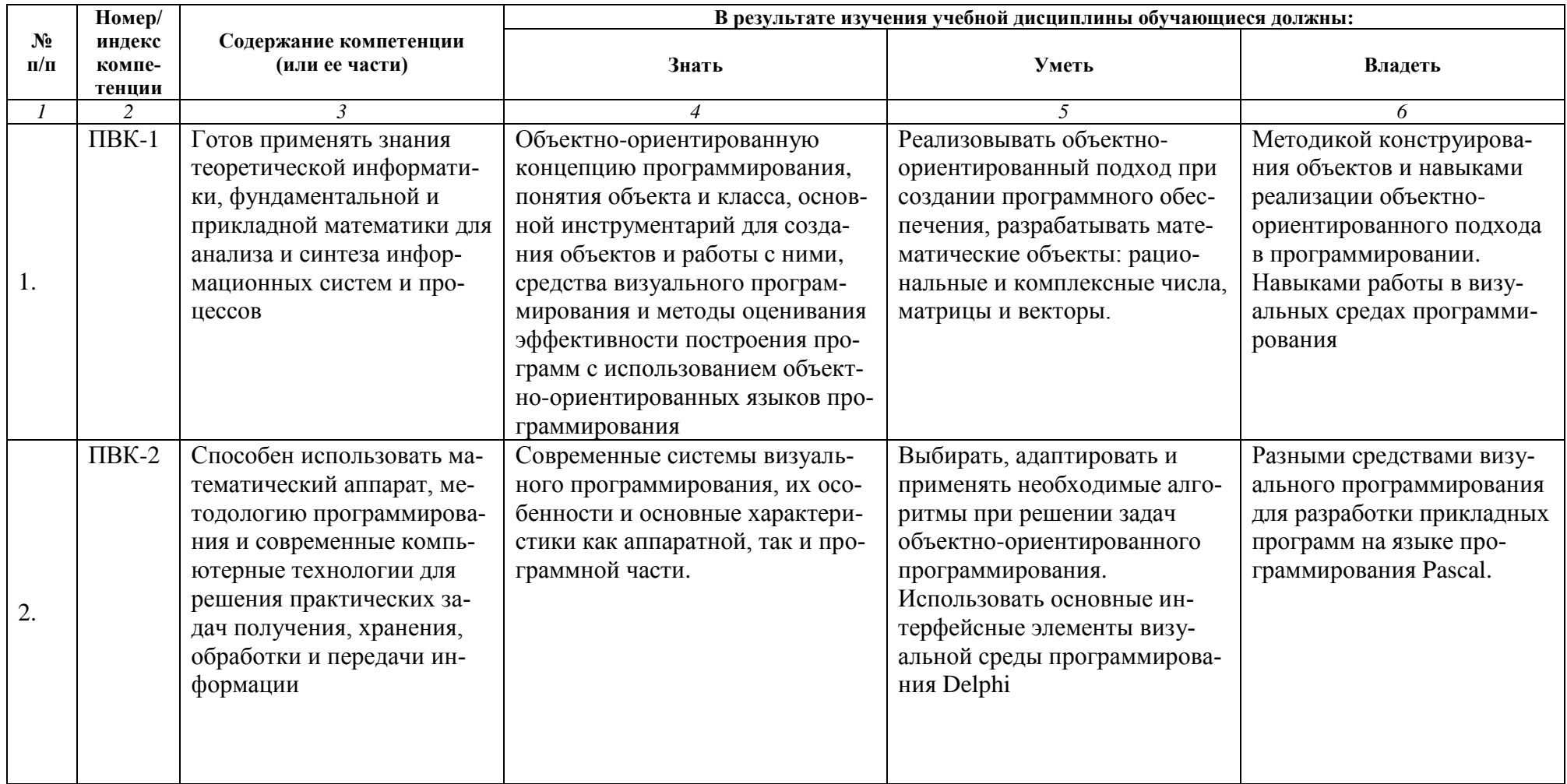

#### 2.5 КАРТА КОМПЕТЕНЦИЙ ДИСЦИПЛИНЫ

#### КАРТА КОМПЕТЕНЦИЙ ДИСЦИПЛИНЫ

#### НАИМЕНОВАНИЕ ДИСЦИПЛИНЫ: Программирование

Целью освоения учебной дисциплины «Программирование» является формирование у обучающихся общекультурных и профессиональных компетенций в процессе изучения объектно-ориентированного программирования для последующего применения в учебной и практической деятельности.

В процессе освоения данной дисциплины студент формирует и демонстрирует следующие

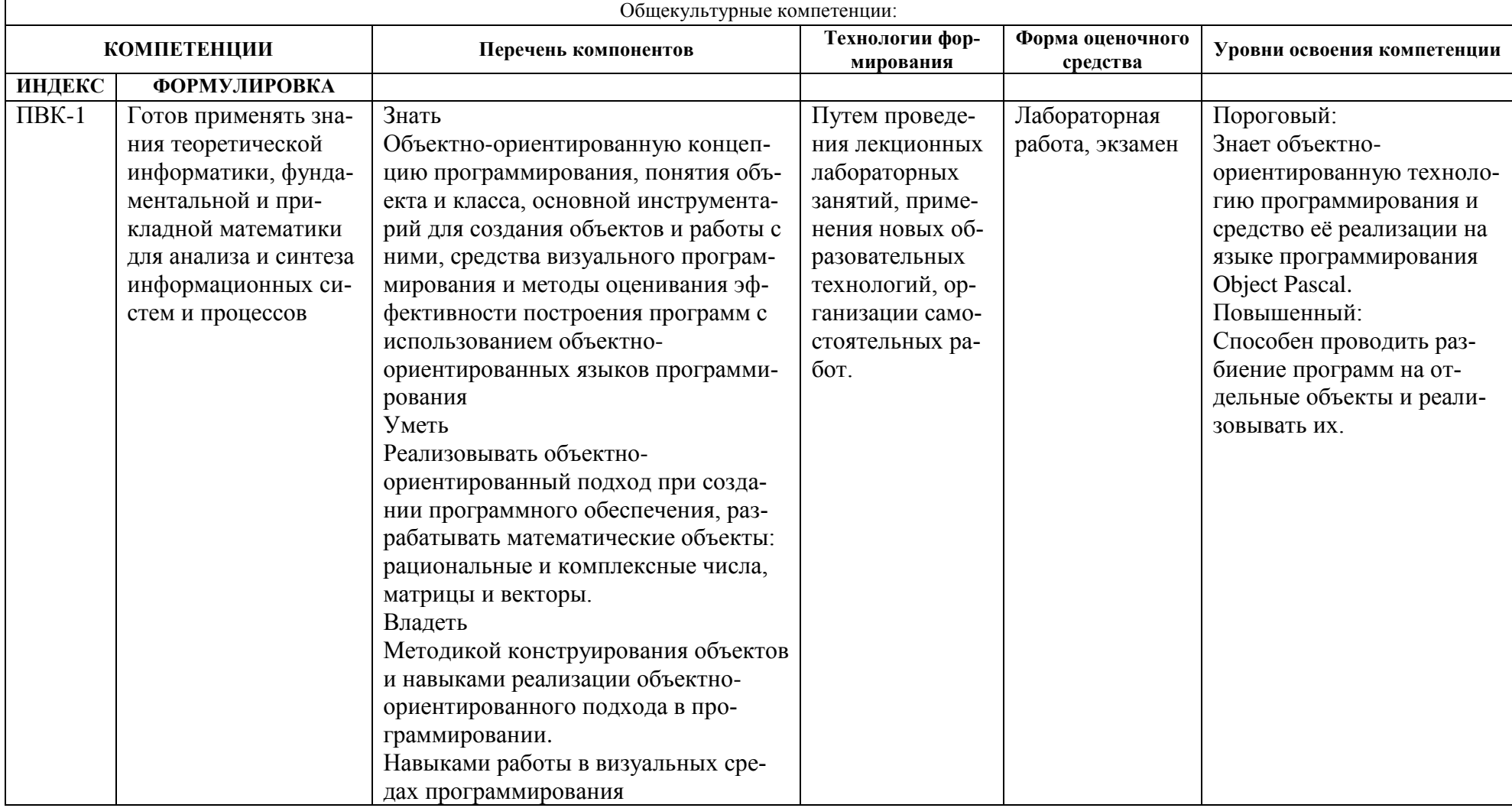

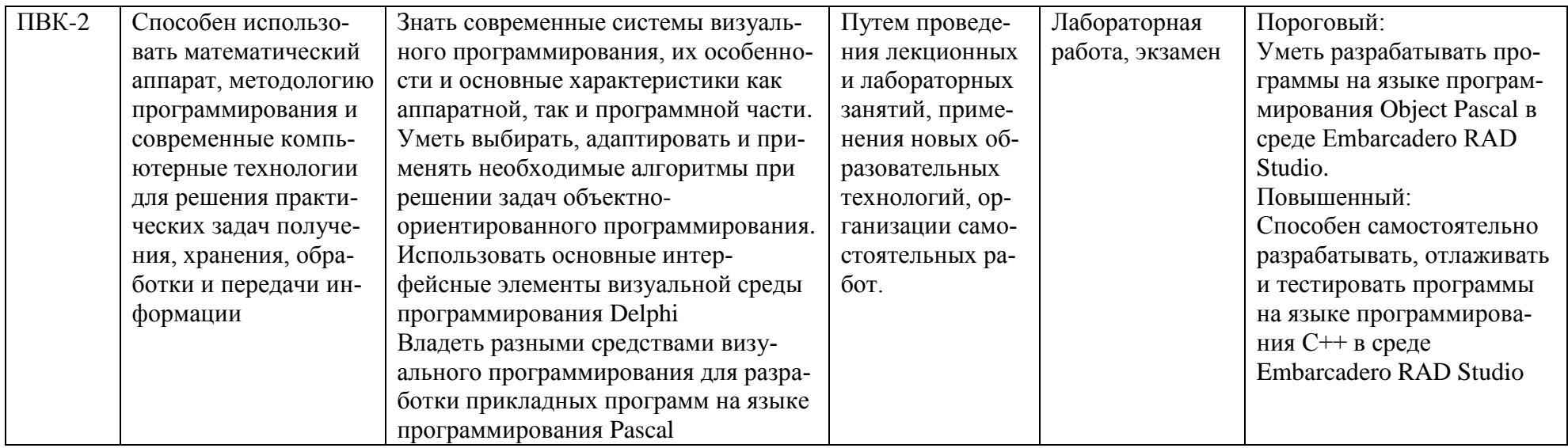

# **ОСНОВНАЯ ЧАСТЬ**

# **1. ОБЪЕМ УЧЕБНОЙ ДИСЦИПЛИНЫ И ВИДЫ УЧЕБНОЙ РАБОТЫ**

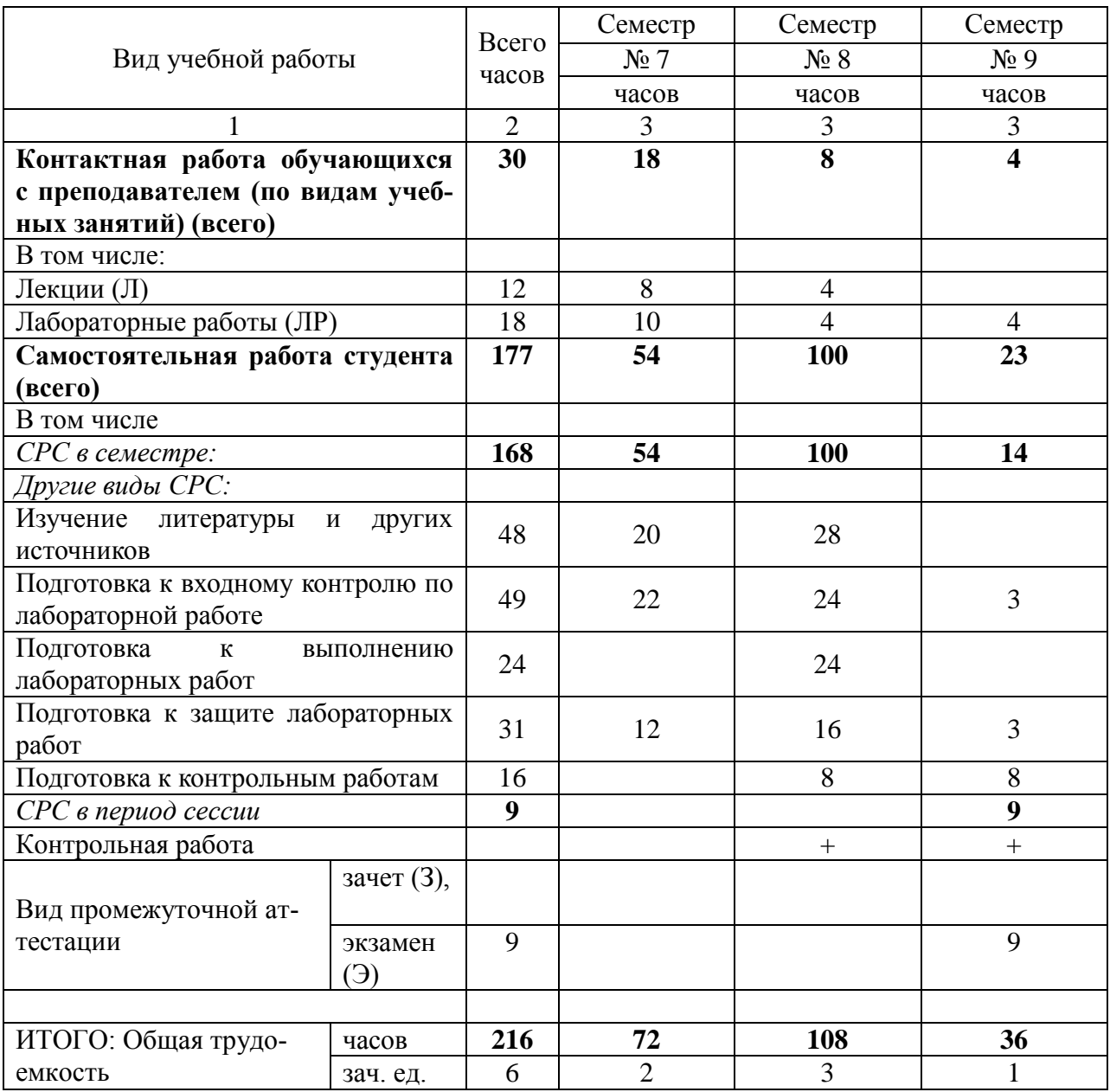

# 2. СОДЕРЖАНИЕ УЧЕБНОЙ ДИСЦИПЛИНЫ

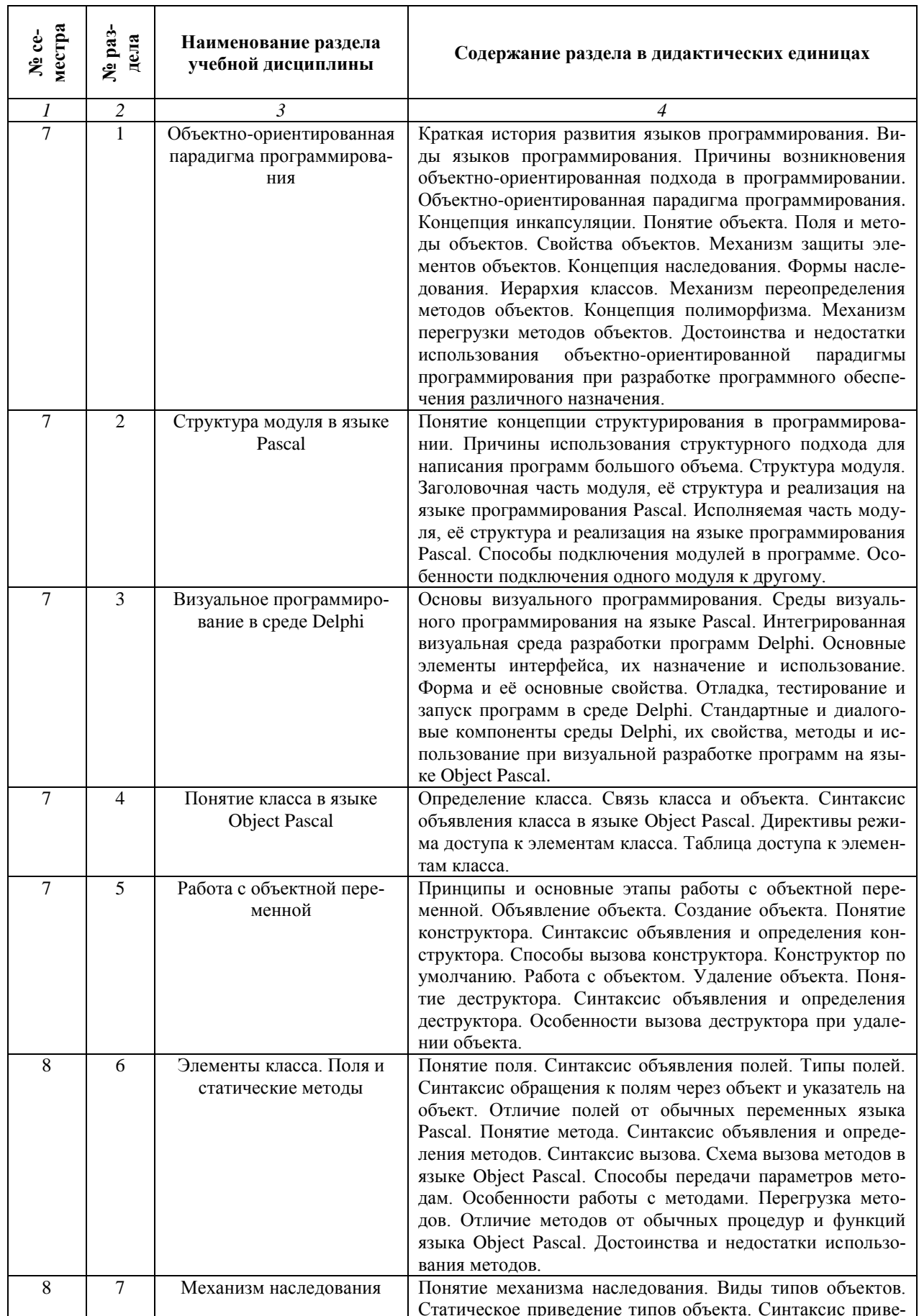

# 2.1. Содержание разделов учебной дисциплины

 $\overline{\phantom{0}}$ 

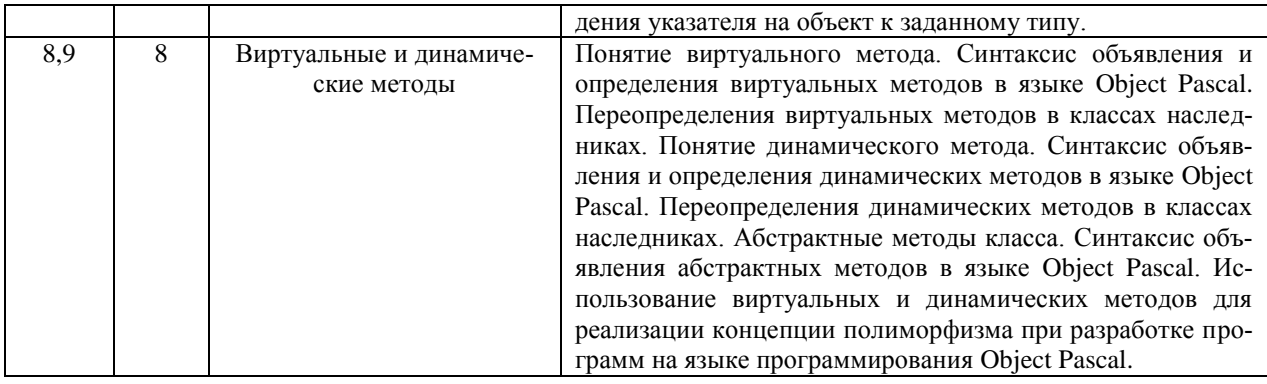

# 2.2. Разделы учебной дисциплины, виды учебной деятельности и формы кон-

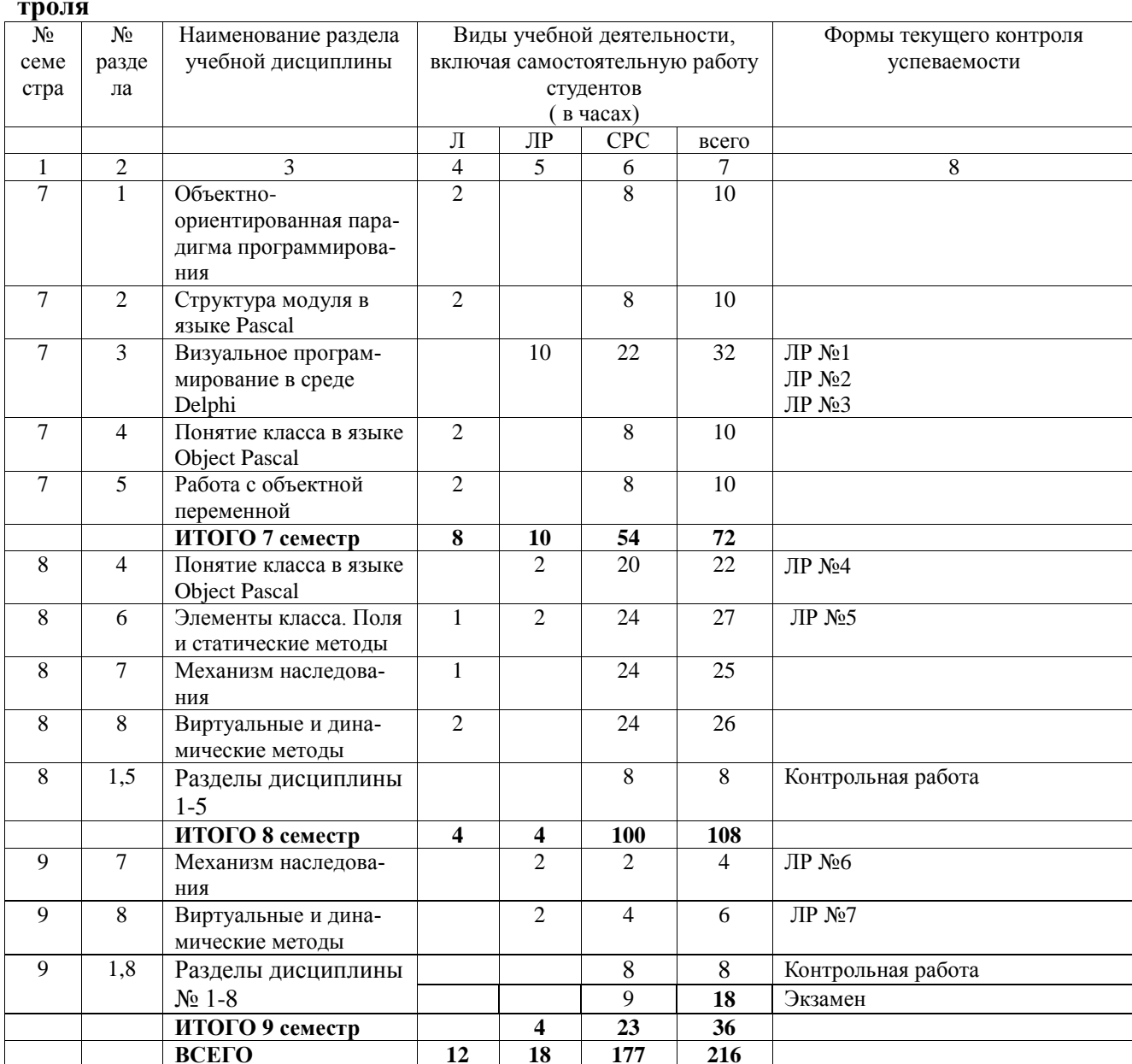

# **2.3 ЛАБОРАТОРНЫЙ ПРАКТИКУМ**

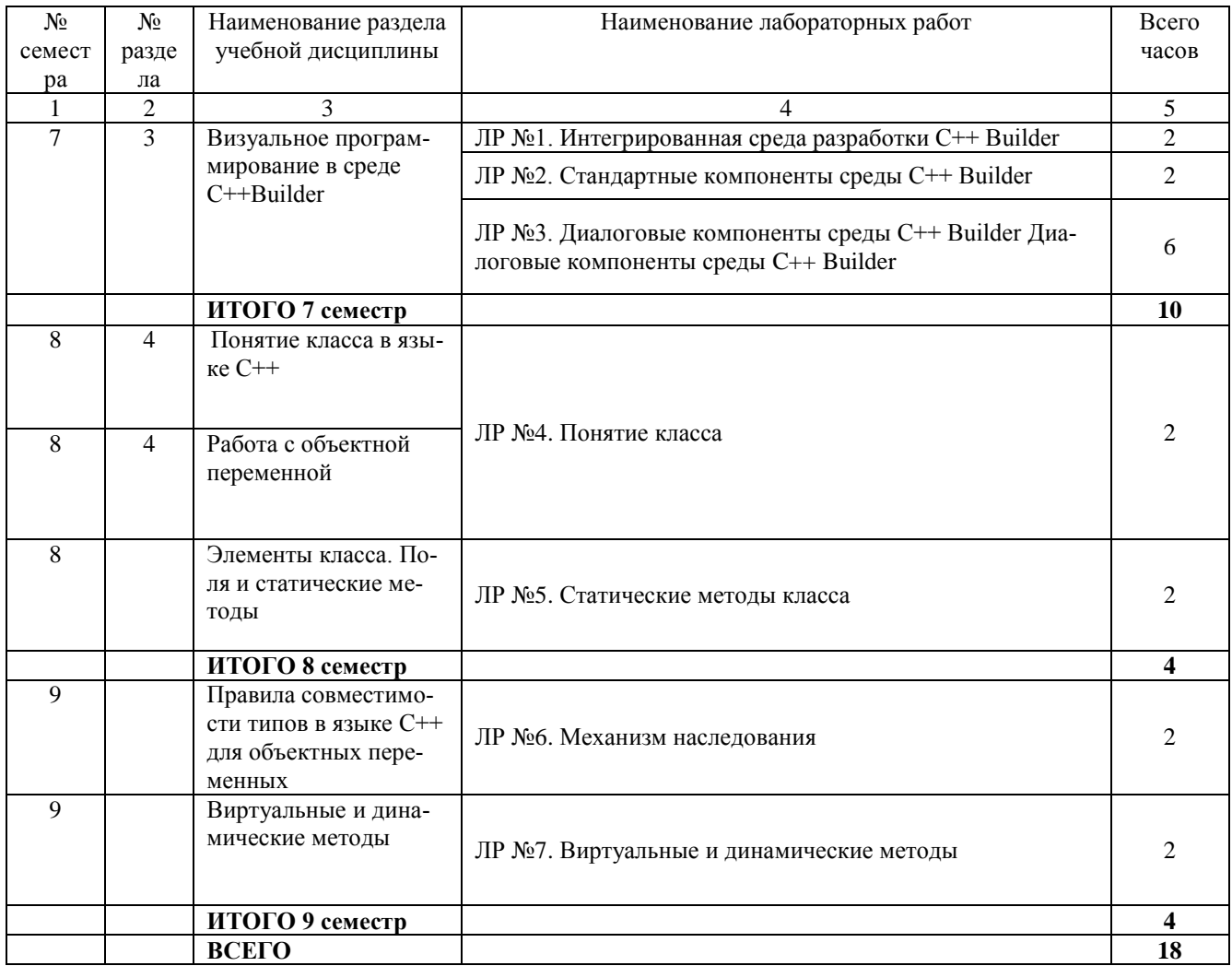

# **2.4. КУРСОВЫЕ РАБОТЫ не предусмотрены.**

# **3. САМОСТОЯТЕЛЬНАЯ РАБОТА СТУДЕНТА**

#### **3.1. Виды СРС**

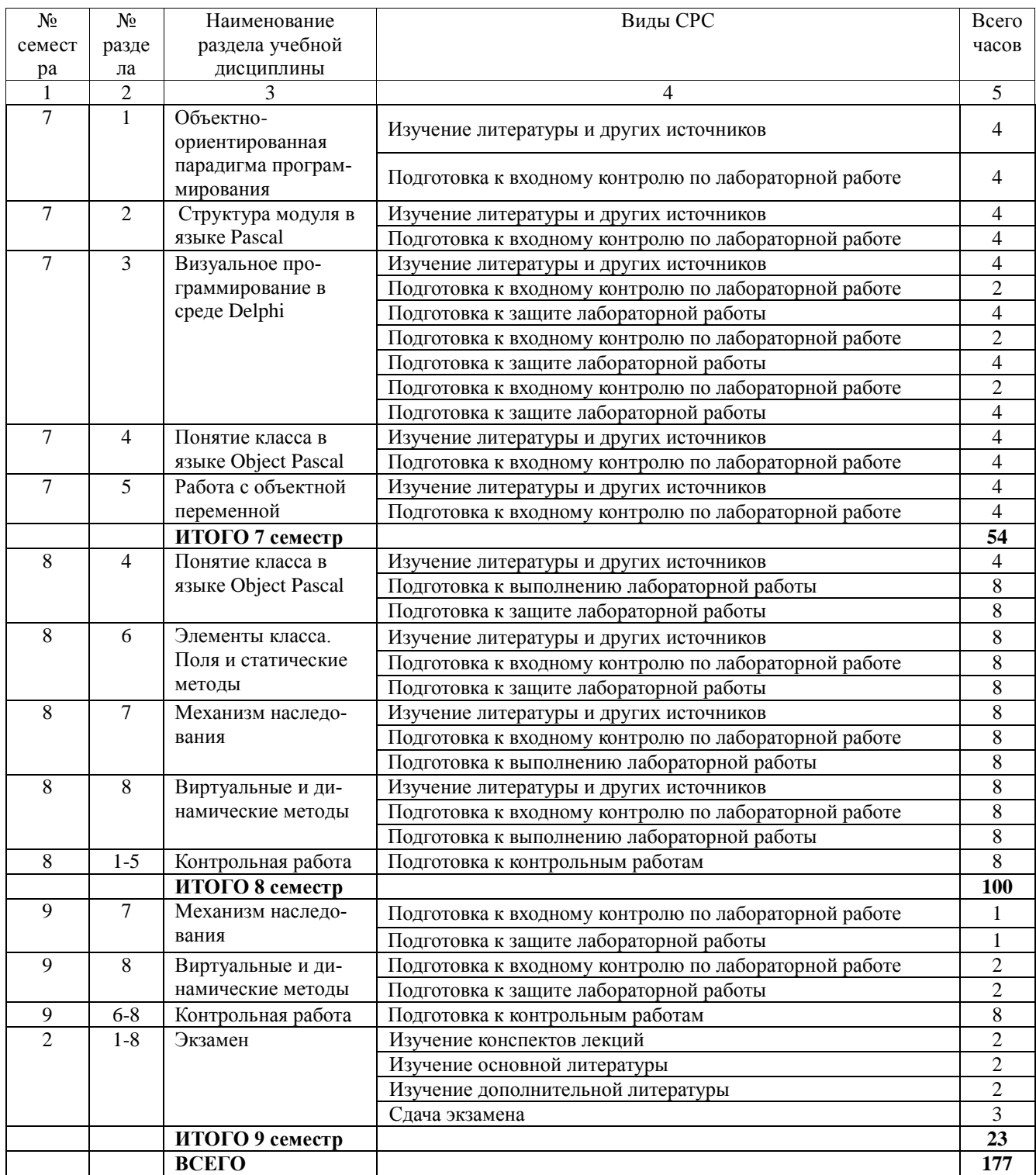

#### **3.2. График работы студента - для заочной формы не применяется**

# 3.3. Перечень учебно-методического обеспечения для самостоятельной работы обучающихся по дисциплине

# 3.3.1. Контрольные работы/рефераты

## Контрольная работа Семестр №8

Описать компонент, указанный в таблице, по следующей схеме:

- 1. Название компонента и его класс.
- 2. Значок и закладка компонента в середе Delphi (рисунок).
- 3. Назначение компонента.
- 4. Свойства компонента и их назначение.
- 5. Метолы компонента и их назначение.
- 6. События компонента и их назначение.
- 7. Вид компонента на форме и пример его использования в программе (придумать самому).

Отчет оформляется в тетради, а пример использования в программе предоставляется на дискете, СD-диске или флешке.

Таблина №1

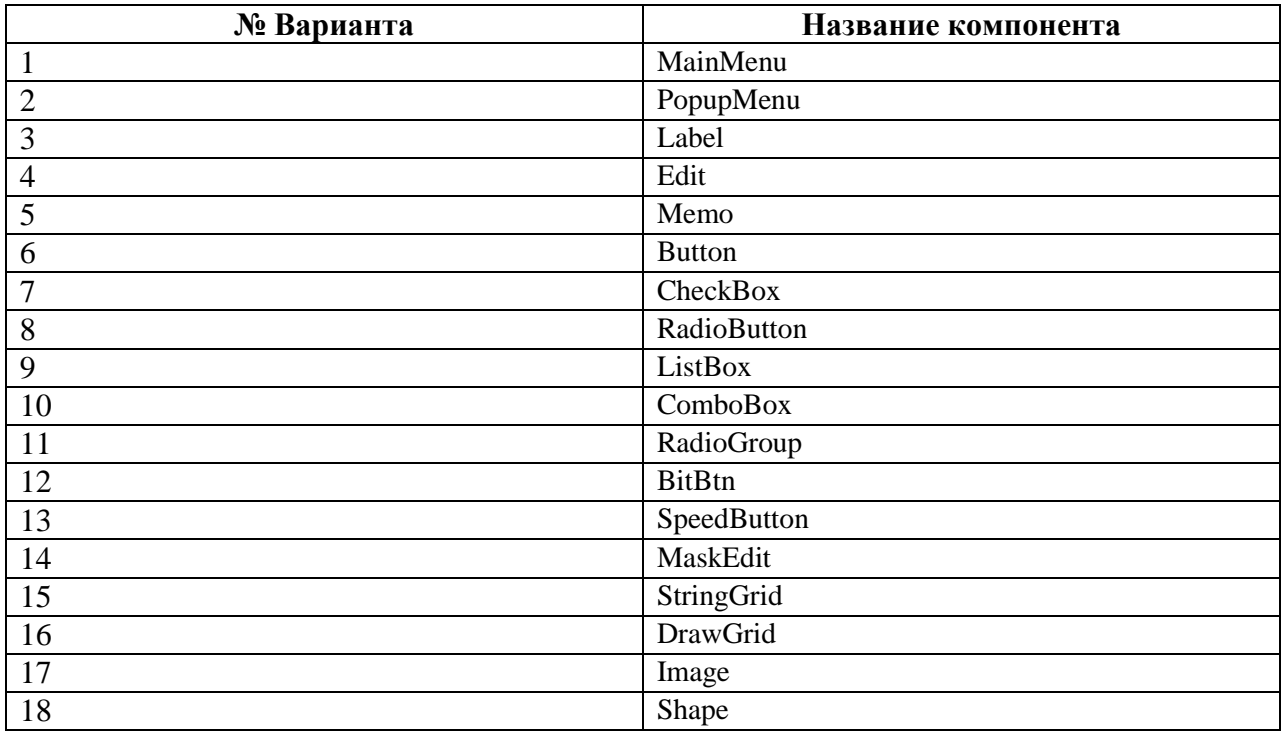

#### Варианты заданий

# Контрольная работа Семестр №9

#### ЭЛЕМЕНТЫ КЛАССА И РЕЖИМЫ ДОСТУПА К НИМ

- 1. Дать определение концепции инкапсуляции, объекта и класса.
- 2. Записать синтаксис объявления класса.
- 3. Записать синтаксис объявления и определения полей и статических методов класса.
- 4. Объяснить назначение все разделов класса для доступа к его элементам.
- 5. Записать и объяснить таблицу доступа к элементам класса из других модулей программы.
- 6. Дать определение концепции "дружественности", записать и объяснить таблицу доступа к элементам класса из одного модуля программы.
- 7. Объяснить механизм обращения к элементам класса из программы и из тела метода самого класса.
- 8. Объяснить механизм создания, уничтожения и обращения к элементам объектной переменной.

#### СВОЙСТВА КЛАССА

- 1. Дать определение концепции инкапсуляции и указать все механизмы её реализации в среде Delphi.
- 2. Записать синтаксис объявления и определения свойства класса.
- 3. Записать, как будет заменено компилятором имя свойства при обрашении к нему на примере обработчика нажатия кнопки Button1.
- 4. Записать синтаксис объявления и определения свойства класса в режиме только для чтения и только для записи.
- 5. Записать, как будут заменены компилятором имена свойств при обращении к ним в обработчике нажатия клавиши Enter программы 'Адрес'.
- 6. Записать синтаксис объявления и определения векторного свойства класса.
- 7. Записать, как будут заменены компилятором имена свойств при обращении к ним на примере обработчика нажатия кнопки UpDown программы 'Двенадцать месяцев'.
- 8. Объяснить различие в использовании векторного свойства с default директивой и без неё
- 9. Записать синтаксис объявления и определения свойства класса для доступа к элементам двухмерного массива данных.
- 10. Перечислить все возможные варианты обращения к полям класса и отметить их достоинства и недостатки.

#### **МЕХАНИЗМ НАСЛЕДОВАНИЯ**

- 1. Лать определение концепции наследования.
- 2. Записать синтаксис объявления класса-наследника.
- 3. Записать родительский класс, который будет содержать все разделы доступа, в каждом из которых будет объявлено по одному полю. Записать класс-наследник и таблицу доступа к унаследованным полям если родительский класс расположен в другом модуле.
- 4. Записать родительский класс, который будет содержать все разделы доступа, в каждом из которых будет объявлено по одному полю. Записать класс-наследник и таблицу доступа к унаследованным полям, если родительский класс расположен в том же самом модуле.
- 5. Записать родительский класс, который будет содержать все разделы доступа, в каждом из которых будет объявлено по одному полю. Записать класс-наследник и таблицу доступа к унаследованным полям при обращении к ним из другого модуля.
- 6. Записать пример наследования методов класса и объяснить необходимость использования директивы reintroduce.
- 7. Дать определение правил совместимости типов по присваивания объектных переменных и привести примеры их использования.
- 8. Объяснить работу оператора явного преобразования типов as на примерах и обосновать необходимость его использования в программе.
- 9. Записать синтаксис объявления оператора with.

#### **ВИРТУАЛЬНЫЕ И ДИНАМИЧЕСКИЕ МЕТОДЫ**

- 1. Объяснить на примерах различие в переопределении виртуальных методов директивами virtual и override.
- 2. Объяснить на примерах различие в переопределении динамических методов директивами dynamic и override.
- 3. Перечислить достоинства и недостатки виртуальных и динамических методов.
- 4. Записать таблицы VMT следующих классов:

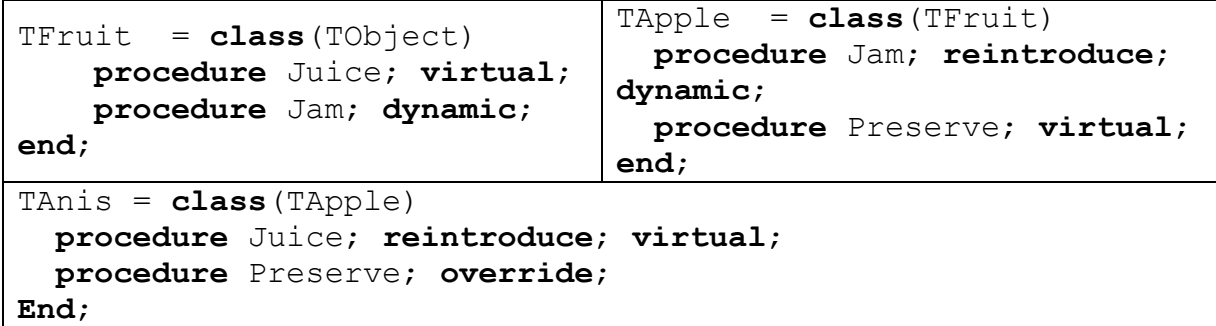

5. Записать таблицы DMT классов, объявленных в предыдущем задании.

6. Записать методы, каких классов, объявленных в предыдущем задании, которые будут вызваны при следующих обращениях:

```
var
   Fruit: TFruit; 
begin
   Fruit := TAnis.Create;
   Fruit.Juice; 
   Fruit.Jam;
   Fruit.Preserve; 
   Fruit.Free;
end;
                                     var
                                     Fruit: TFruit; 
                                    Begin
                                       Fruit := TApple.Create;
                                       Fruit.Juice; 
                                        Fruit.Jam;
                                       Fruit.Preserve; 
                                        Fruit.Free;
                                     end;
```
7. Записать методы, каких классов, объявленных в предыдущем задании, которые будут вызваны при следующих обращениях:

```
var
   Fruit: TApple; 
begin
   Fruit := TAnis.Create;
   Fruit.Juice; 
   Fruit.Jam;
   Fruit.Preserve; 
   Fruit.Free;
end;
                                     var
                                        Fruit: TFruit; 
                                    begin
                                        Fruit := TAnis.Create;
                                       Fruit.Juice; 
                                        Fruit.Jam;
                                       Fruit.Preserve; 
                                        Fruit.Free;
                                    end;
```
8. Найти ошибки, допущенные при объявлении следующих классов.

```
TFruit = class(TObject)
  procedure Juice;virtual;
  procedure Jam; dynamic;
end;
                            TApple = class(TObject) 
                               procedure Jam(S: String); dy-
                            namic; reintroduce;
                               function Preserve; virtual;
                            end;
TAnis = class(TApple)
  procedure Juice; reintroduce; virtual;
  procedure Preserve(S: String); override;
end;
```
- 9. Записать код программы нахождения площади и периметра различных фигур при использовании механизма наследования и полиморфизма. Объяснить достоинства и недостатки различных методов.
- 10. Записать изменения, которые необходимо внести в код программы для нахождения площади и периметра различных фигур при добавлении к ним равностороннего прямоугольника.

#### **4. ОЦЕНОЧНЫЕ СРЕДСТВА ДЛЯ КОНТРОЛЯ УСПЕВАЕМОСТИ И РЕ-ЗУЛЬТАТОВ ОСВОЕНИЯ УЧЕБНОЙ ДИСЦИПЛИНЫ**

*(см. Фонд оценочных средств)*

#### **4.2. Рейтинговая система оценки знаний обучающихся по учебной дисциплине (модулю)**

Рейтинговая система не используется

#### **5. УЧЕБНО-МЕТОДИЧЕСКОЕ И ИНФОРМАЦИОННОЕ ОБЕСПЕЧЕНИЕ УЧЕБ-НОЙ ДИСЦИПЛИНЫ**

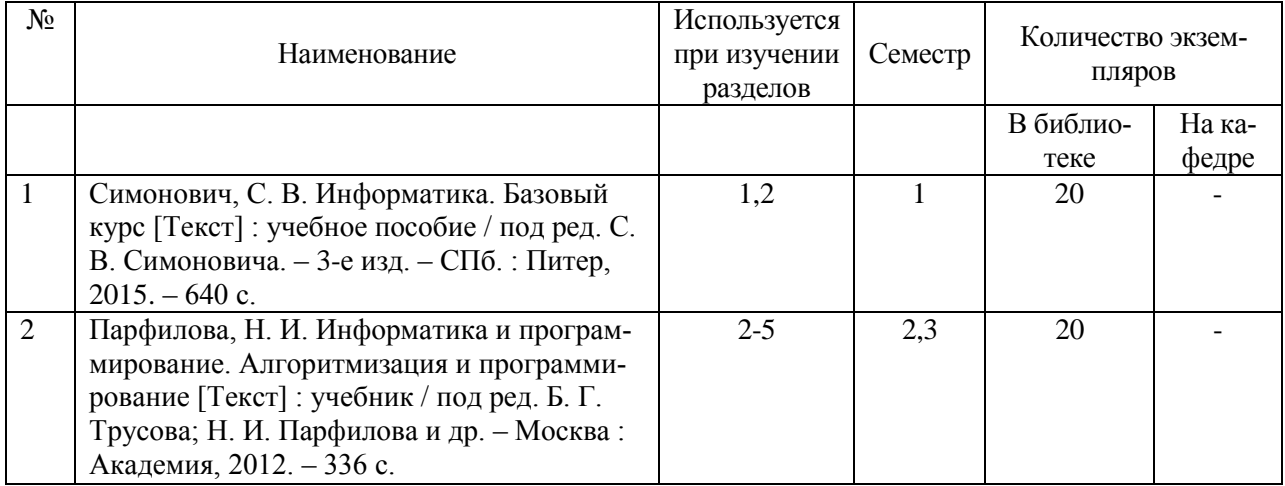

#### **5.1. Основная литература**

#### **5.2. Дополнительная литература**

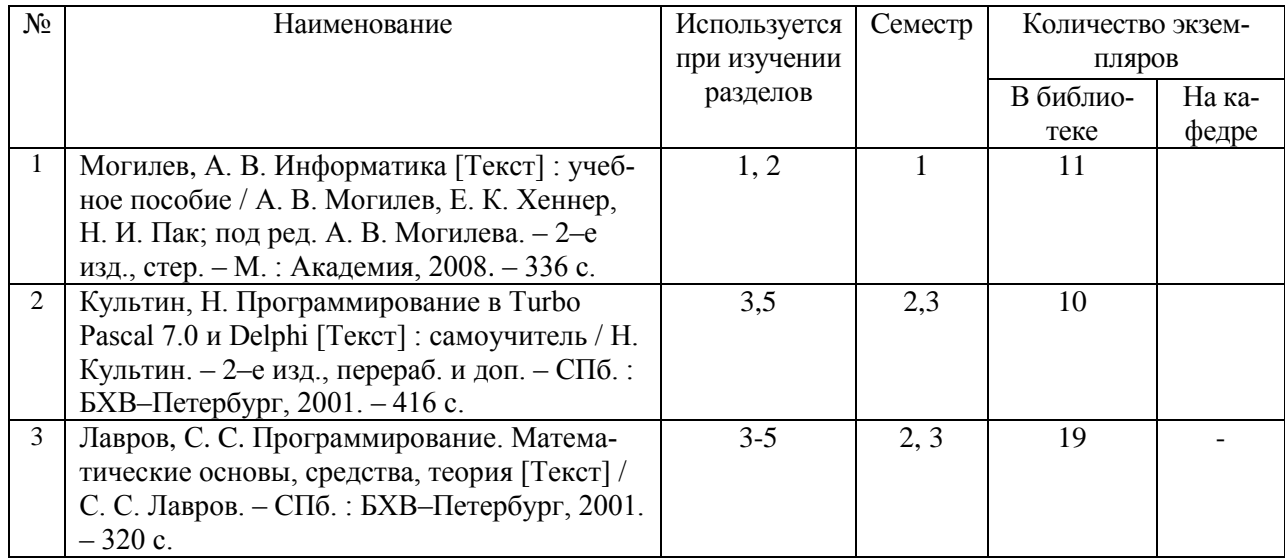

#### **5.3. Базы данных, информационно-справочные и поисковые системы:**

- 1. BOOR.ru [Электронный ресурс] : электронная библиотека. Доступ к полным текстам по паролю. – Режим доступа: http://www.book.ru (дата обращения: 15.04.2019).
- 2. East View [Электронный ресурс] : [база данных]. Доступ к полным текстам статей научных журналов из сети РГУ имени С.А. Есенина. – Режим доступа: http:/dlib.eastview.com (дата обращения: 15.04.2019).
- 3. Moodle [Электронный ресурс] : среда дистанционного обучения / Ряз. гос. ун-т. – Рязань, [Б.г.]. – Доступ, после регистрации из сети РГУ имени С.А. Есенина, из любой точки, имеющей доступ к Интернету. – Режим доступа: http://elearn2.rsu.edu.ru/moodle2 (дата обращения: 15.04.2019).
- 4. Znanium.com [Электронный ресурс] : [база данных]. Доступ к полным текстам по паролю. – Режим доступа: http://znanium.com (дата обращения: 15.04.2019).
- 5. «Издательство «Лань» [Электронный ресурс] : электронная библиотека. Доступ к полным текстам по паролю. – Режим доступа: http://e-lanbook.com (дата обращения: 15.04.2019).
- 6. Университетская библиотека ONLINE [Электронный ресурс] : электронная библиотека. – Доступ к полным текстам по паролю. – Режим доступа: http://www.biblioclab.ru (дата обращения: 15.04.2019).
- 7. Юрайт [Электронный ресурс] : электронная библиотека. Доступ к полным текстам по паролю. – Режим доступа: http://www.biblio-online.ru (дата обращения: 15.04.2019).
- 8. Труды преподавателей [Электронный ресурс] : коллекция // Электронная библиотека Научной библиотеки РГУ имени С.А. Есенина. – Доступ к полным текстам по паролю. – Режим доступа: http://dspace.rsu.edu.ru/xmlui/handle/123456789/3 (дата обращения: 15.04.2019).

#### **5.4. Перечень ресурсов информационно-телекоммуникационной сети «Интернет» (далее – сеть «Интернет»), необходимый для освоения дисциплины (модуля)**

- 1. eLIBRARY.RU [Электронный ресурс] : научная электронная библиотека. Режим доступа: [http://elibrary.ru/defaultx.asp,](http://elibrary.ru/defaultx.asp) свободный (дата обращения: 15.05.2019).
- 2. Единая коллекция цифровых образовательных ресурсов [Электронный ресурс] : федеральный портал. – Режим доступа: [http://school-collection.edu.ru/,](http://school-collection.edu.ru/) свободный (дата обращения: 15.05.2019).
- 3. Единое окно доступа к образовательным ресурсам [Электронный ресурс] : федеральный портал. – Режим доступа: [http://window.edu.ru/,](http://window.edu.ru/) свободный (дата обращения: 15.05.2019).
- 4. Интернет Университет Информационных технологий. [Электронный ресурс] : сайт. *–* Режим доступа: [http://www.intuit.ru/,](http://www.intuit.ru/) свободный (дата обращения 10.09.2019).
- 5. Петров Д.Н. Парадигмы программирования. [Электронный ресурс] : сайт. *–* Режим доступа: [http://dnpetrov.narod.ru/,](:%20http:/dnpetrov.narod.ru/) свободный (дата обращения 10.09.2019).
- 6. Портал естественных наук. [Электронный ресурс] : сайт. *–* Режим доступа: http://escience11.ru, свободный (дата обращения 10.09.2019).
- 7. Портал для программистов и администраторов информационных систем. [Электронный ресурс] : сайт. *–* Режим доступа: [http://www.coderpost.net/,](http://www.coderpost.net/) свободный (дата обращения 10.09.2019).
- 8. Российский общеобразовательный портал [Электронный ресурс] : oбразовательный портал. – Режим доступа: [http://www.school.edu.ru/,](http://www.school.edu.ru/) свободный (дата обращения: 15.05.2019).
- 9. Сервер Информационных Технологий [Электронный ресурс] : сайт. *–* Режим доступа: [http://citforum.ru/,](http://citforum.ru/) свободный (дата обращения 15.05.2019).
- 10. Сайт программирования. [Электронный ресурс] : сайт. *–* Режим доступа: <http://www.cyberguru.ru/,> свободный (дата обращения 10.09.2019).
- 11. Сайт программирования в среде Delphi. [Электронный ресурс]: сайт. *–* Режим доступа: [http://www.delphisources.ru/,](http://www.delphisources.ru/) свободный (дата обращения 10.09.2019).
- 12. Федеральный центр информационно-образовательных ресурсов [Электронный ресурс] : Единое окно доступа к образовательным ресурсам. – Режим доступа: [http://fcior.edu.ru](http://fcior.edu.ru/), свободный (дата обращения: 15.05.2019).

#### **6. МАТЕРИАЛЬНО-ТЕХНИЧЕСКОЕ ОБЕСПЕЧЕНИЕ УЧЕБНОЙ ДИСЦИПЛИНЫ**

#### **6.1. Требования к аудиториям (помещениям, местам) для проведения занятий:**

 специализированные лекционные аудитории, оборудованные видеопроекционным оборудованием для презентаций, средствами звуковоспроизведения и экраном.

#### **6.2. Требования к оборудованию рабочих мест преподавателя и обучающихся:**

 видеопроектор, ноутбук или персональный компьютер с установленной ОС MS Windows 7, 8, 10, переносной экран

**6.3. Требования к специализированному оборудованию** отсутствуют.

**6.4. Требования к программному обеспечению учебного процесса:** пакет прикладных программ Microsoft Office, система программирования Embarcadero RAD Studio Berlin.

#### **7. ОБРАЗОВАТЕЛЬНЫЕ ТЕХНОЛОГИИ**

*(Заполняется только для стандарта ФГОС ВПО)*

#### **8. МЕТОДИЧЕСКИЕ УКАЗАНИЯ ДЛЯ ОБУЧАЮЩИХСЯ ПО ОСВОЕНИЮ ДИСЦИПЛИНЫ**

*Пример указаний по видам учебных занятий приведен в виде таблицы*

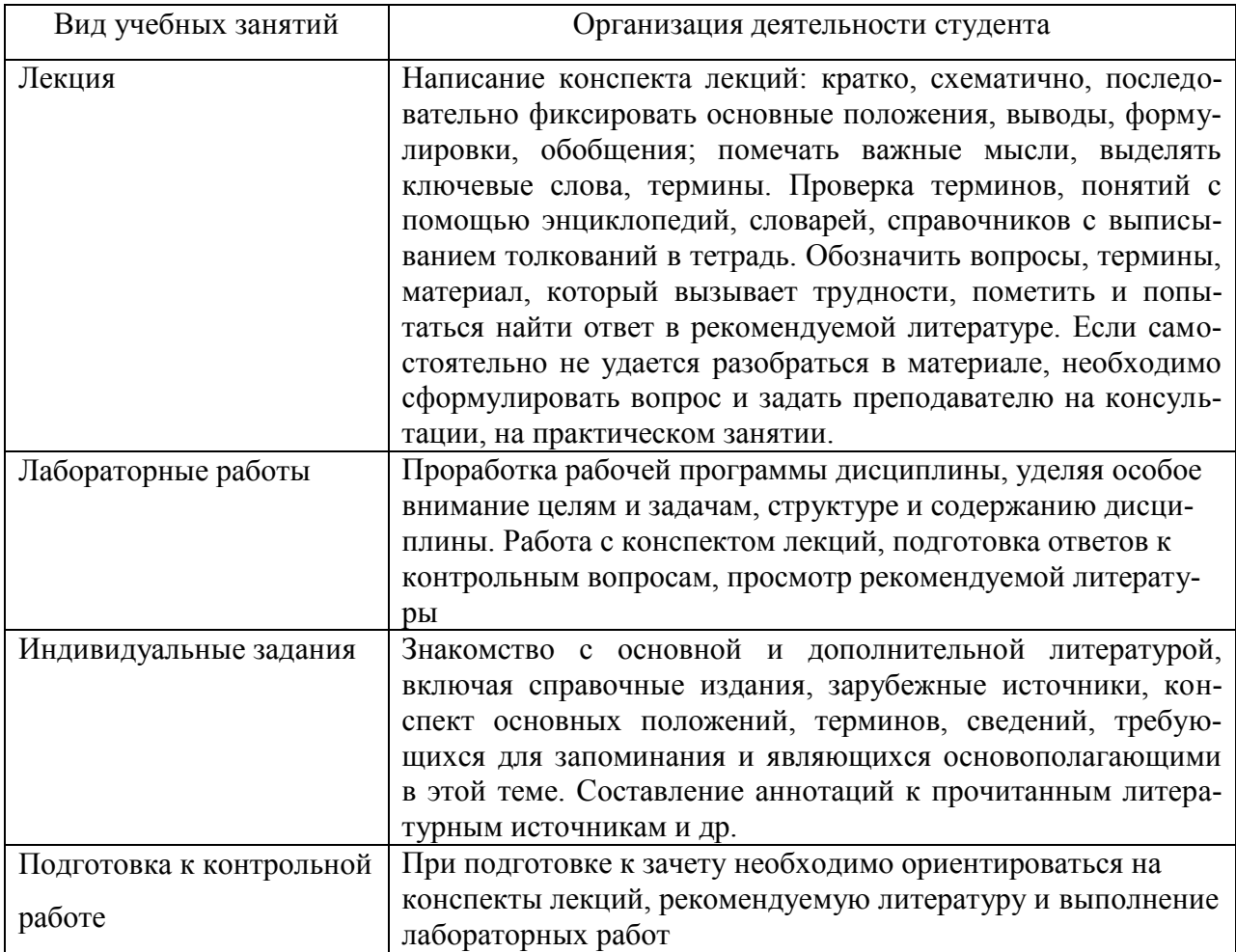

#### **9. ПЕРЕЧЕНЬ ИНФОРМАЦИОННЫХ ТЕХНОЛОГИЙ, ИСПОЛЬЗУЕМЫХ ПРИ ОСУЩЕСТВЛЕНИИ ОБРАЗОВАТЕЛЬНОГО ПРОЦЕССА ПО ДИСЦИПЛИНЕ, ВКЛЮЧАЯ ПЕРЕЧЕНЬ ПРОГРАММНОГО ОБЕСПЕЧЕНИЯ И ИНФОРМАЦИОННЫХ СПРАВОЧНЫХ СИСТЕМ**

*1. Проверка домашних заданий и консультирование посредством электронной почты. 2. Использование слайд-презентаций при проведении лекционных и лабораторных занятий.*

#### **10. ТРЕБОВАНИЯ К ПРОГРАММНОМУ ОБЕСПЕЧЕНИЮ УЧЕБНОГО ПРОЦЕС-СА**

- 1. Операционная система Windows Professional 7 (Подписка Dream Spark договор №Tr000043844 от 22.09.15г.);
- 2. Антивирус Kaspersky Endpoint Security (договор№02-ЗК-2019 от 15.04.2019г.);
- 3. Офисное приложение LibreOffice (свободно распространяемое ПО);
- 4. Архиватор 7-zip (свободно распространяемое ПО);
- 5. Браузер изображений Fast Stone Image Viewer (свободно распространяемое ПО);
- 6. PDF ридер Foxit Reader (свободно распространяемое ПО);
- 7. Медиа проигрыватель VLC mediaplayer (свободно распространяемое ПО);
- 8. Запись дисков ImageBurn (свободно распространяемое ПО);
- 9. DJVU браузер DjVu Browser Plug-in (свободно распространяемое ПО)

#### **11. ИНЫЕ СВЕДЕНИЯ нет**

# Фонд оценочных средств для проведения промежуточной аттестации обучающихся по дисциплине

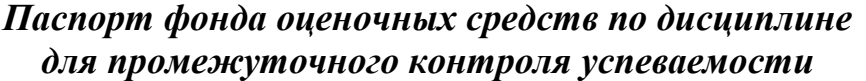

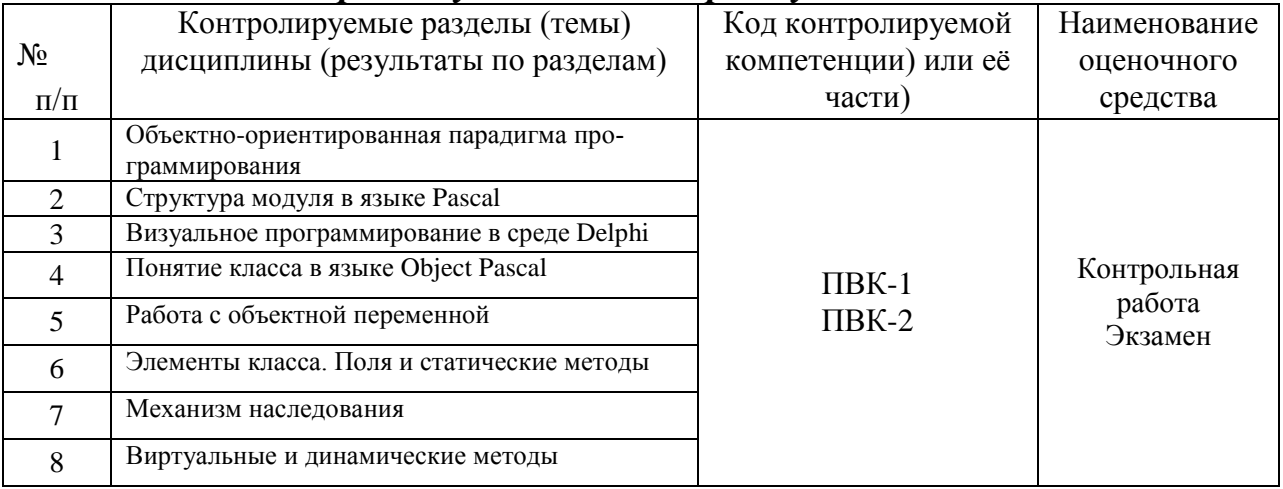

# ТРЕБОВАНИЯ К РЕЗУЛЬТАТАМ ОБУЧЕНИЯ ПО УЧЕБНОЙ ДИСЦИПЛИНЕ

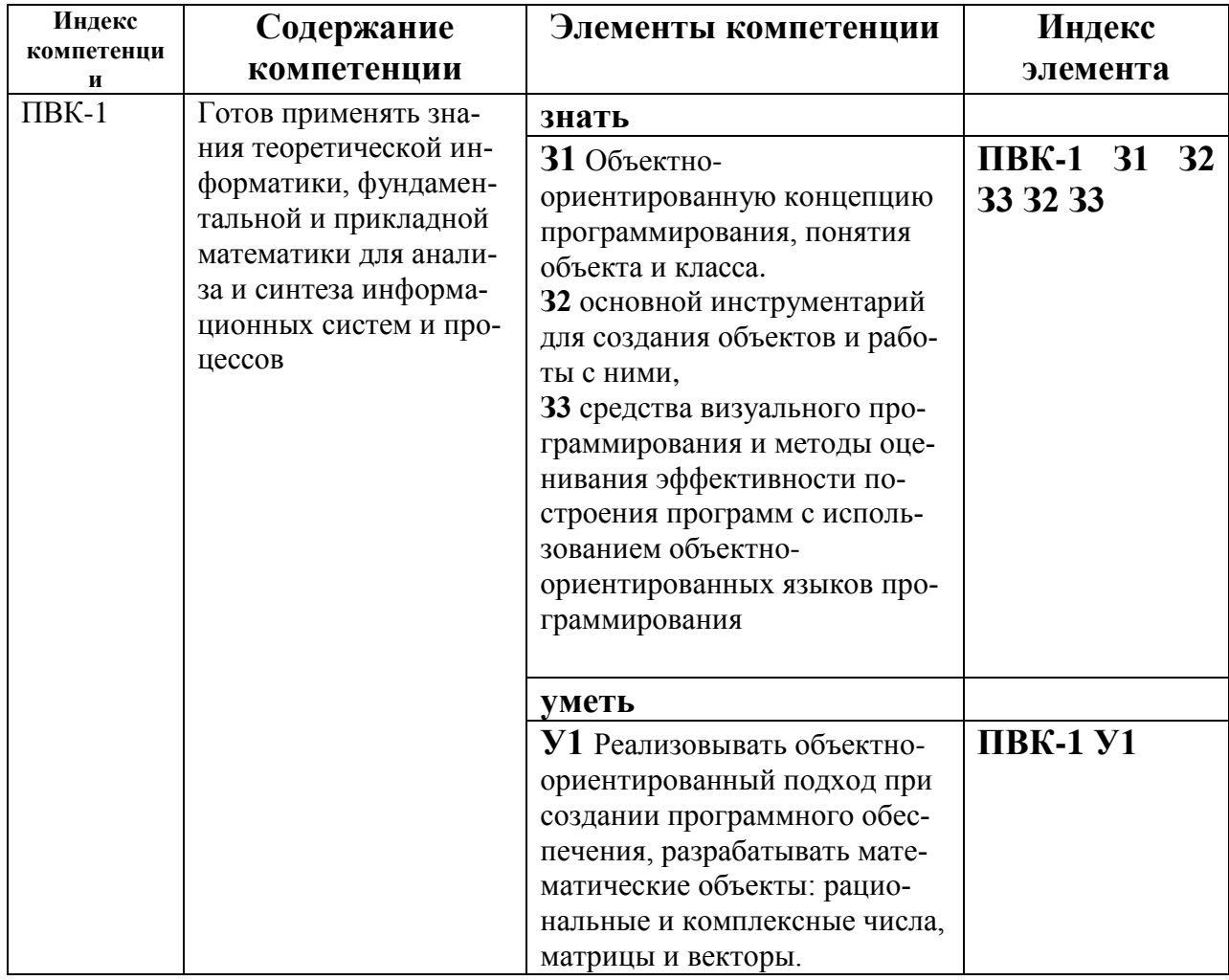

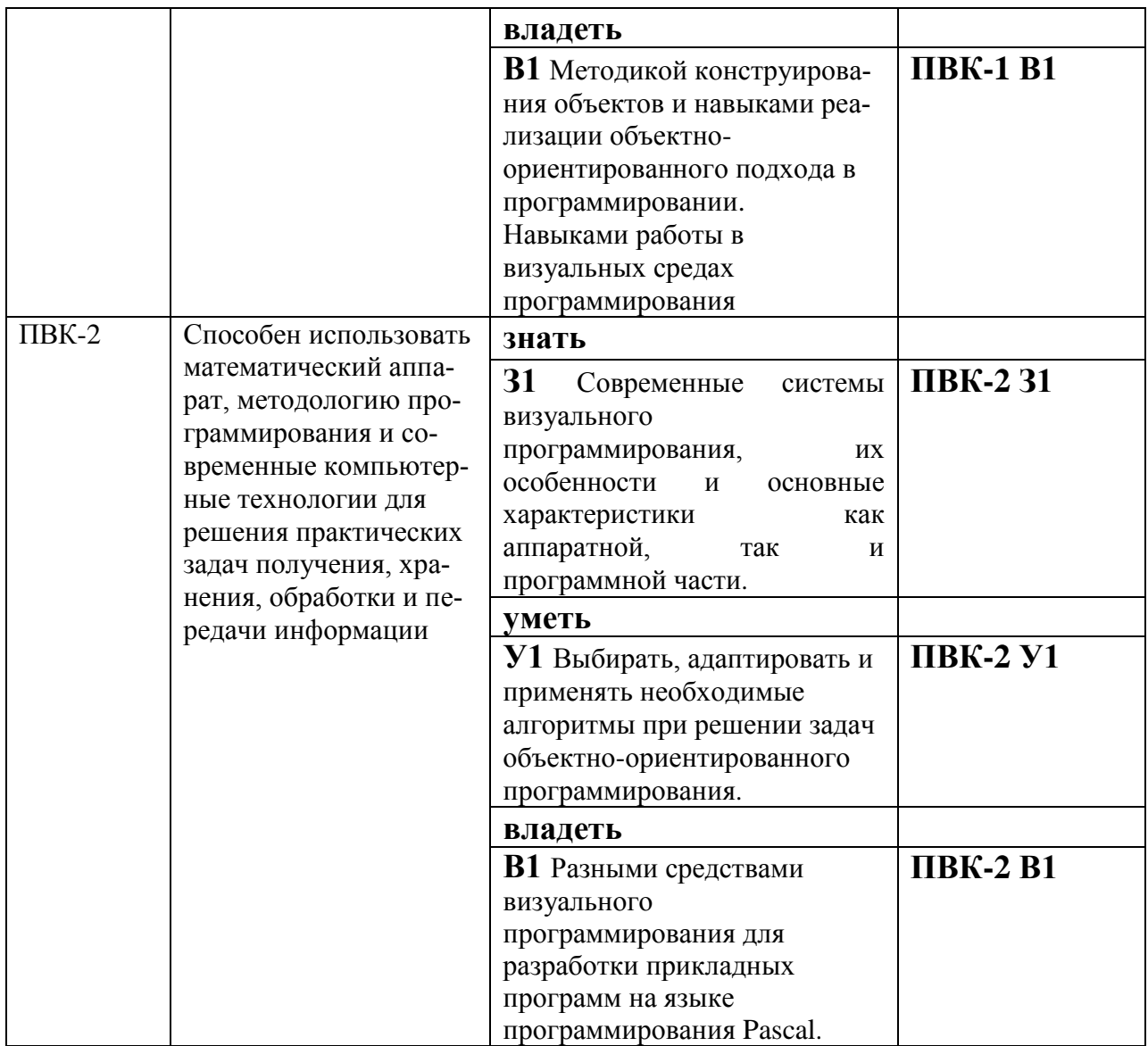

# КОМПЛЕКТ ОЦЕНОЧНЫХ СРЕДСТВ ДЛЯ ПРОМЕЖУТОЧНОЙ<br>АТТЕСТАЦИИ (ЭКЗАМЕН)

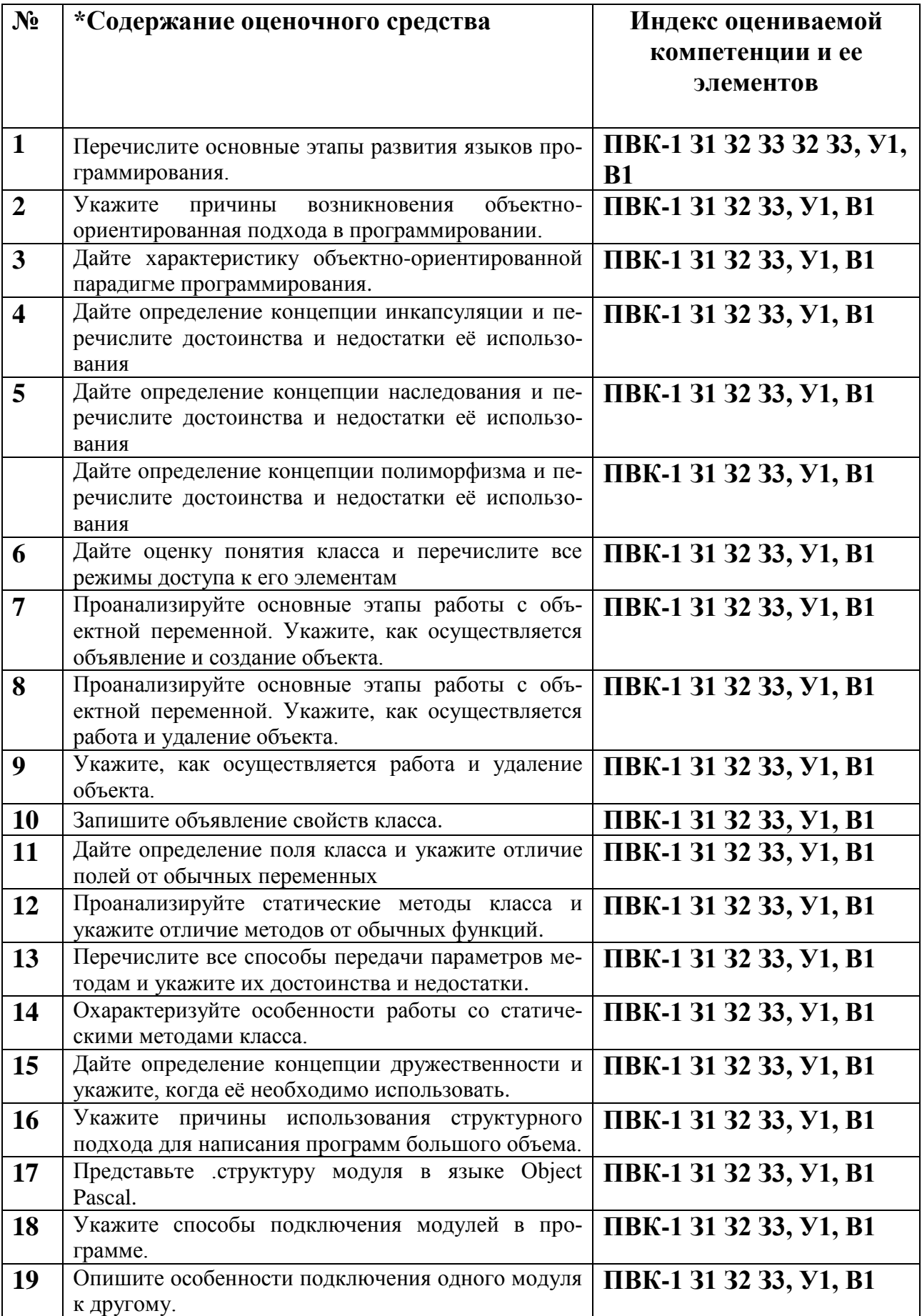

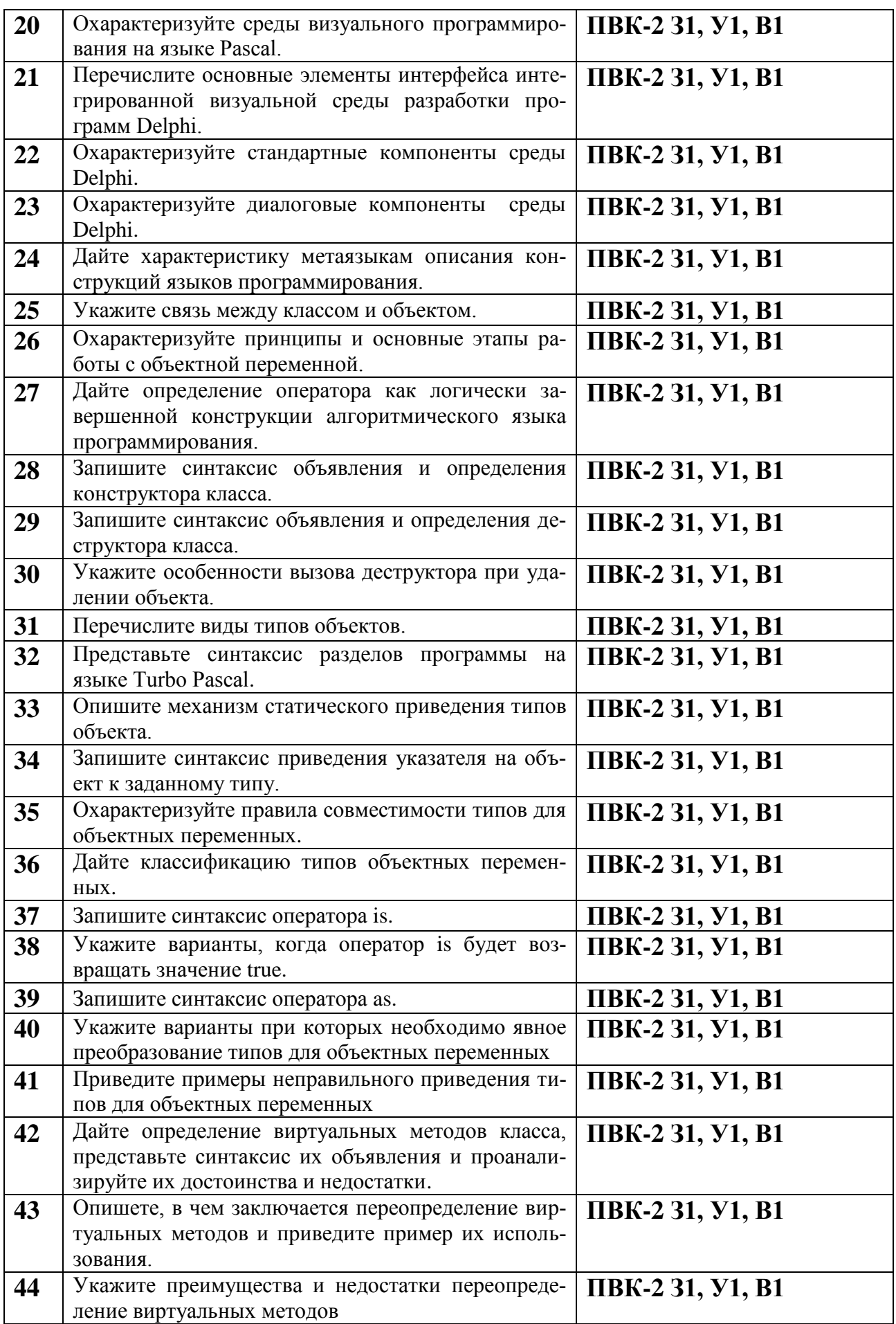

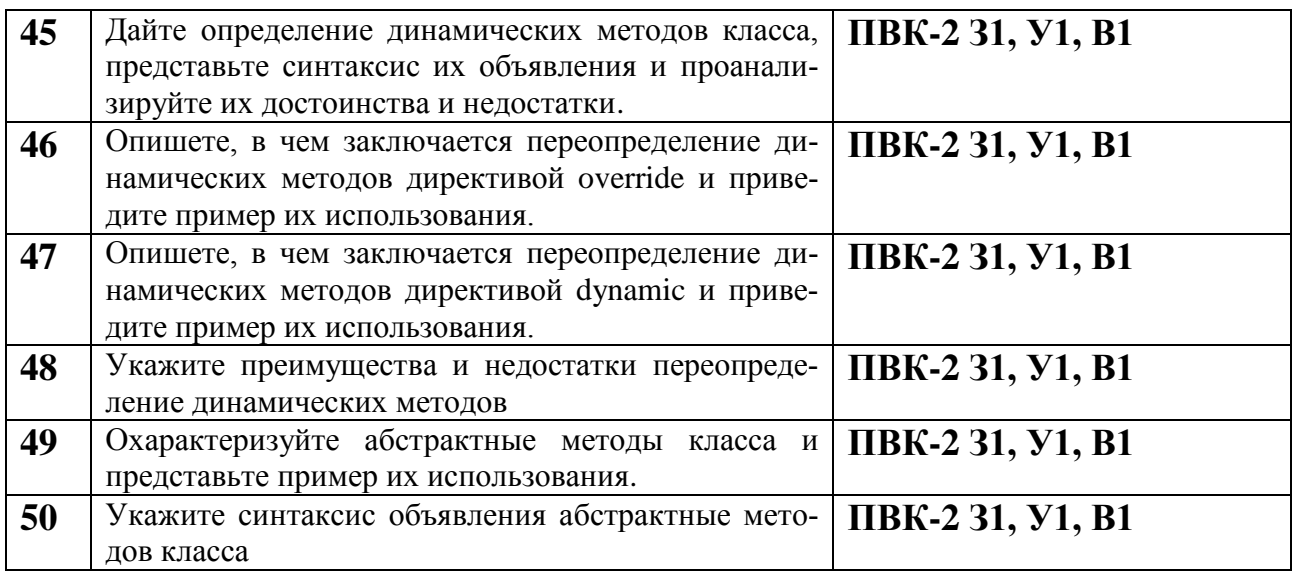

### ПОКАЗАТЕЛИ И КРИТЕРИИ ОЦЕНИВАНИЯ КОМПЕТЕНЦИЙ (Шкалы оценивания)

Результаты выполнения обучающимся заданий на зачете оцениваются на экзамене по пятибалльной шкале.

В основе оценивания лежат критерии порогового и повышенного уровня характеристик компетенций или их составляющих частей, формируемых на учебных занятиях по дисциплине «Программирование» (Таблица 2.5 рабочей программы дисциплины).

«Отлично» (5) - оценка соответствует повышенному уровню и выставляется обучающемуся, если он глубоко и прочно усвоил программный материал, исчерпывающе, последовательно, четко и логически стройно его излагает, умеет тесно увязывать теорию с практикой, свободно справляется с задачами, вопросами и другими видами применения знаний, причем не затрудняется с ответом при видоизменении заданий, использует в ответе материал монографической литературы, правильно обосновывает принятое решение, владеет разносторонними навыками и приемами выполнения практических задач.

«Хорошо» (4) - оценка соответствует повышенному уровню и выставляется обучающемуся, если он твердо знает материал, грамотно и по существу излагает его, не допуская существенных неточностей в ответе на вопрос или выполнении заданий, правильно применяет теоретические положения при решении практических вопросов и задач, владеет необходимыми навыками и приемами их выполнения.

«Удовлетворительно» (3) - оценка соответствует пороговому уровню и выставляется обучающемуся, если он имеет знания только основного материала, но не усвоил его деталей, допускает неточности, демонстрирует недостаточно правильные формулировки, нарушения логической последовательности в изложении программного материала, испытывает затруднения при выполнении практических работ.

«Неудовлетворительно» (2) - оценка выставляется обучающемуся, который не достигает порогового уровня, демонстрирует непонимание проблемы, не знает значительной части программного материала, допускает существенные ошибки, неуверенно, с большими затруднениями выполняет практические работы.